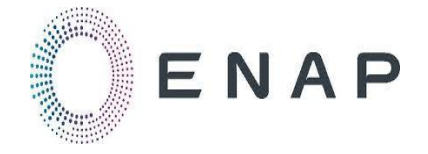

"ESTUDIO COMPLEMENTARIO A LA REEVALUACIÓN AMBIENTAL DEL BLOQUE MDC, RESOLUCIÓN NO. 27, 2017. PARA LA CONSTRUCCIÓN DE LAS PLATAFORMAS Y VÍAS DE ACCESO MDC-60, MDC – 70 Y MDC-80 Y LA PERFORACIÓN DE POZOS DE DESARROLLO Y PRODUCCIÓN EN CADA UNA DE LAS NUEVAS LOCACIONES Y EN LAS PLATAFORMAS EXISTENTES MDC-16 Y MDC- 3"

# CAP 1-2

2020

**COSTECAM CIA. LTDA.** 

**Ultimas Noticias N37'32 y El Comercio 0 2 - 2 2 5 4 4 2 3 / 0 2 - 2 2 4 4 6 3 4**

**Q u i t o**

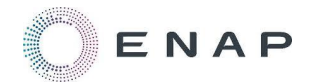

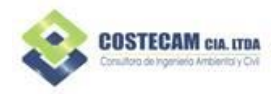

# **Índice de Contenido**

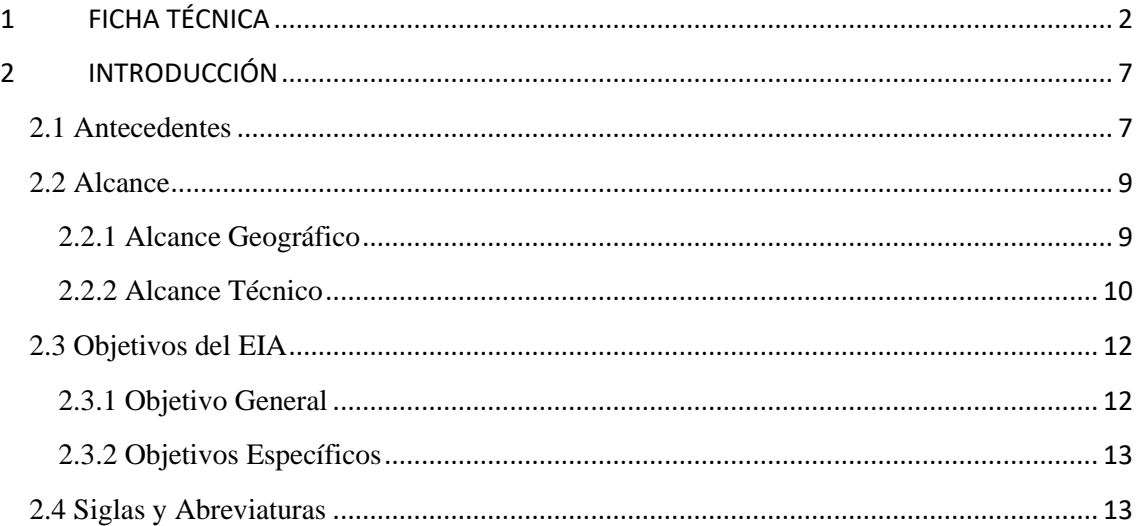

## **Índice de Tablas**

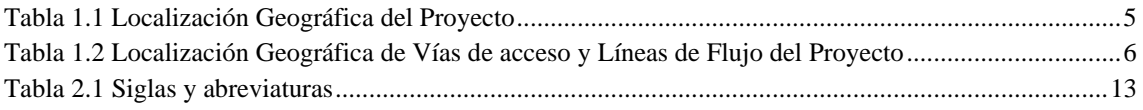

# **Índice de Anexos**

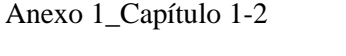

- Anexo 1.1 Oficio del Certificado de Intersección
- Anexo 1.2 Registro Calificación COSTECAM
- Anexo 1.3 Ficha Técnica Firmas
- Anexo 2.1 Licencia Ambiental No. 232
- Anexo 2.2 Licencia Ambiental No. 816
- Anexo 2.3 Licencia Ambiental No. 027
- Anexo 2.4 Licencia Ambiental No.163

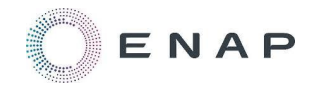

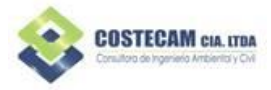

# <span id="page-2-0"></span>**1 FICHA TÉCNICA**

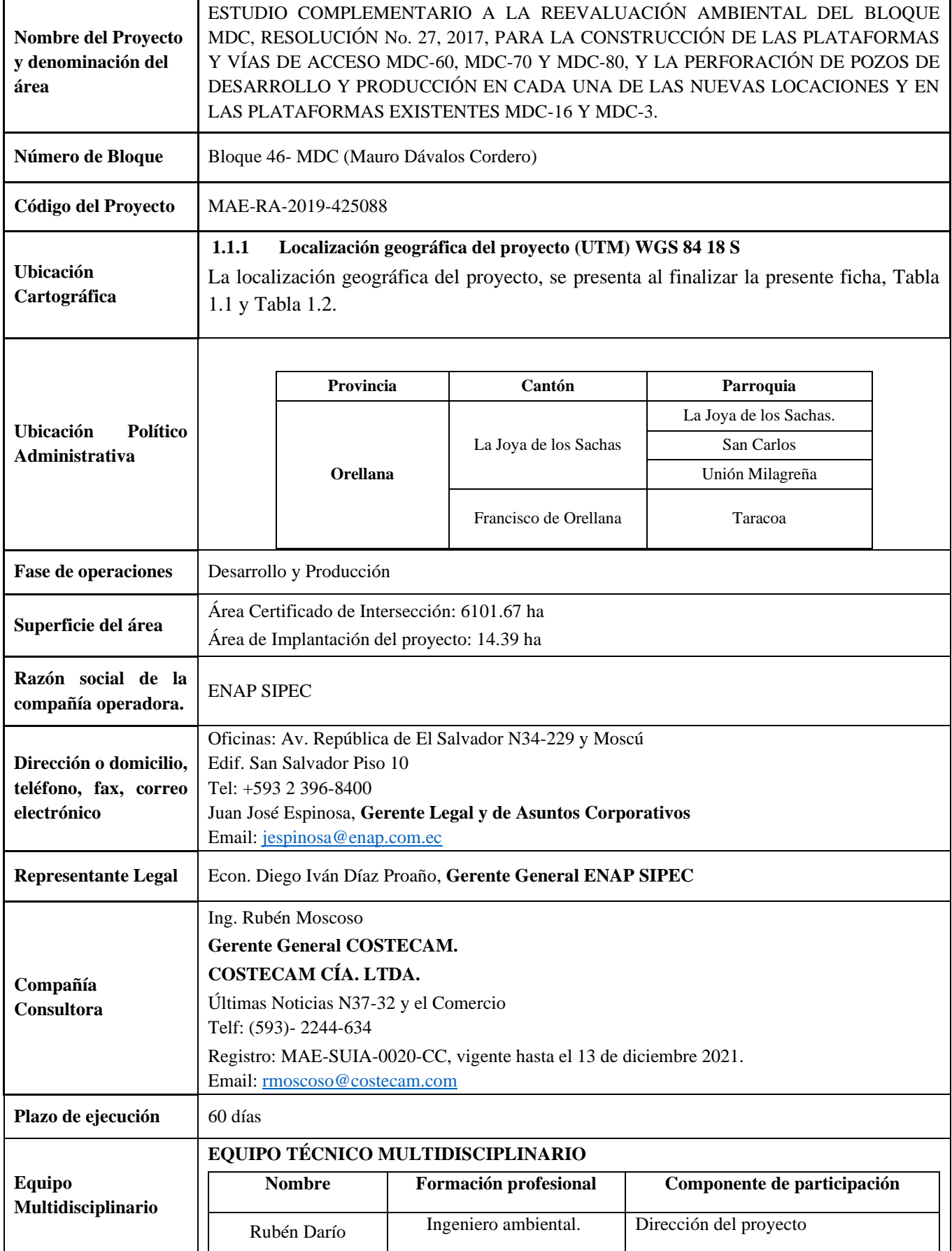

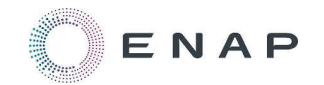

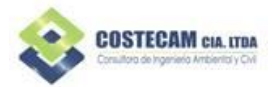

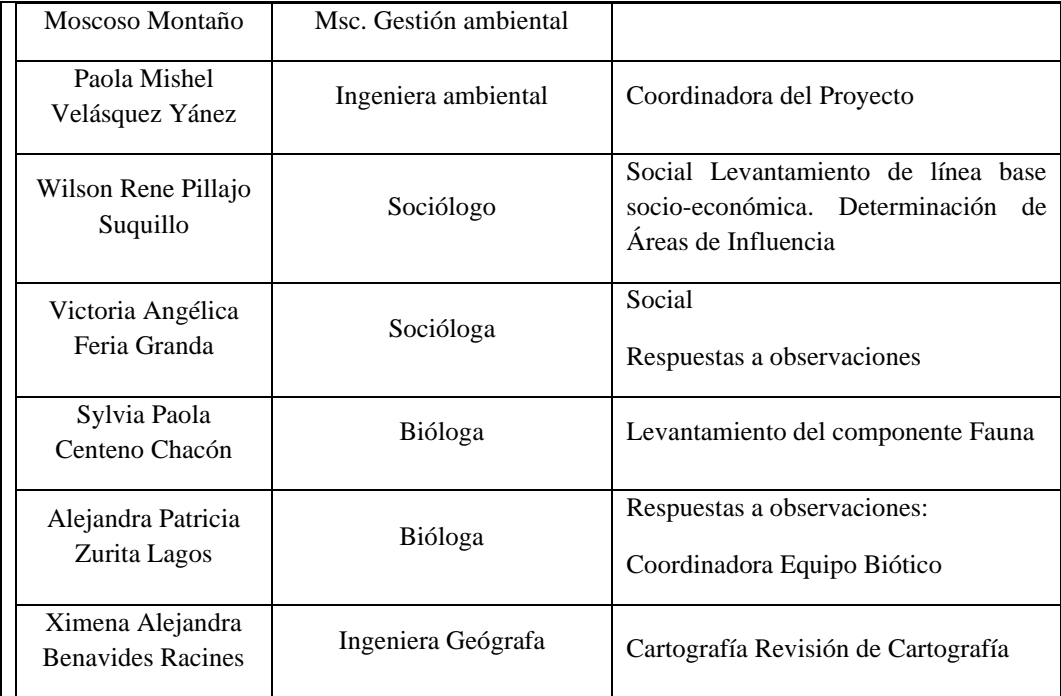

Cedulas y firmas de responsabilidad

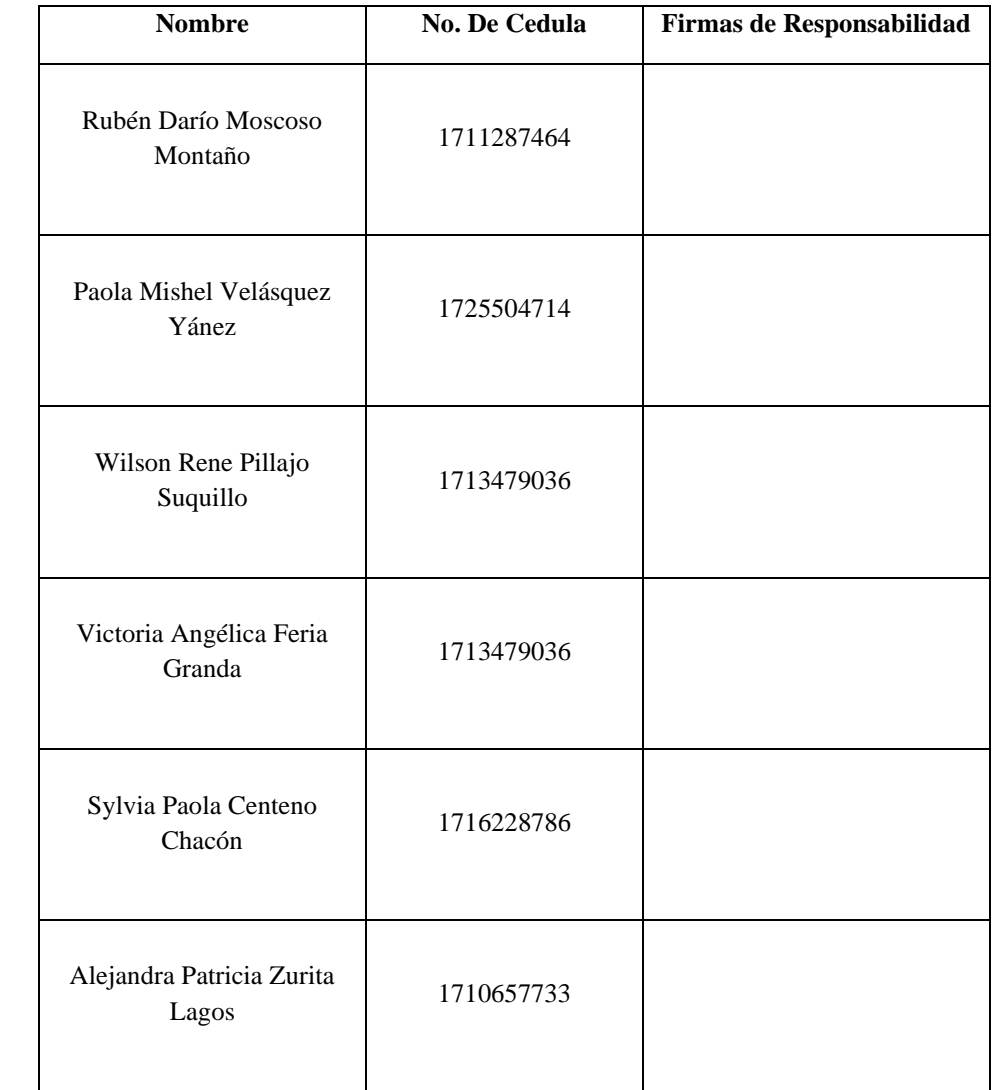

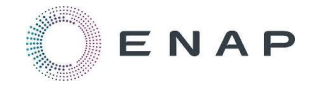

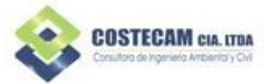

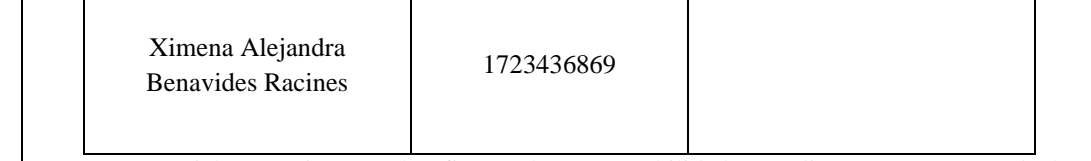

La presente Ficha Técnica con las firmas de responsabilidad, se adjunta como parte de los Anexos: Anexo 1 Capítulo 1-2, "Documento 1.3 Ficha Técnica Firmas".

# **EQUIPO TÉCNICO DE SOPORTE**

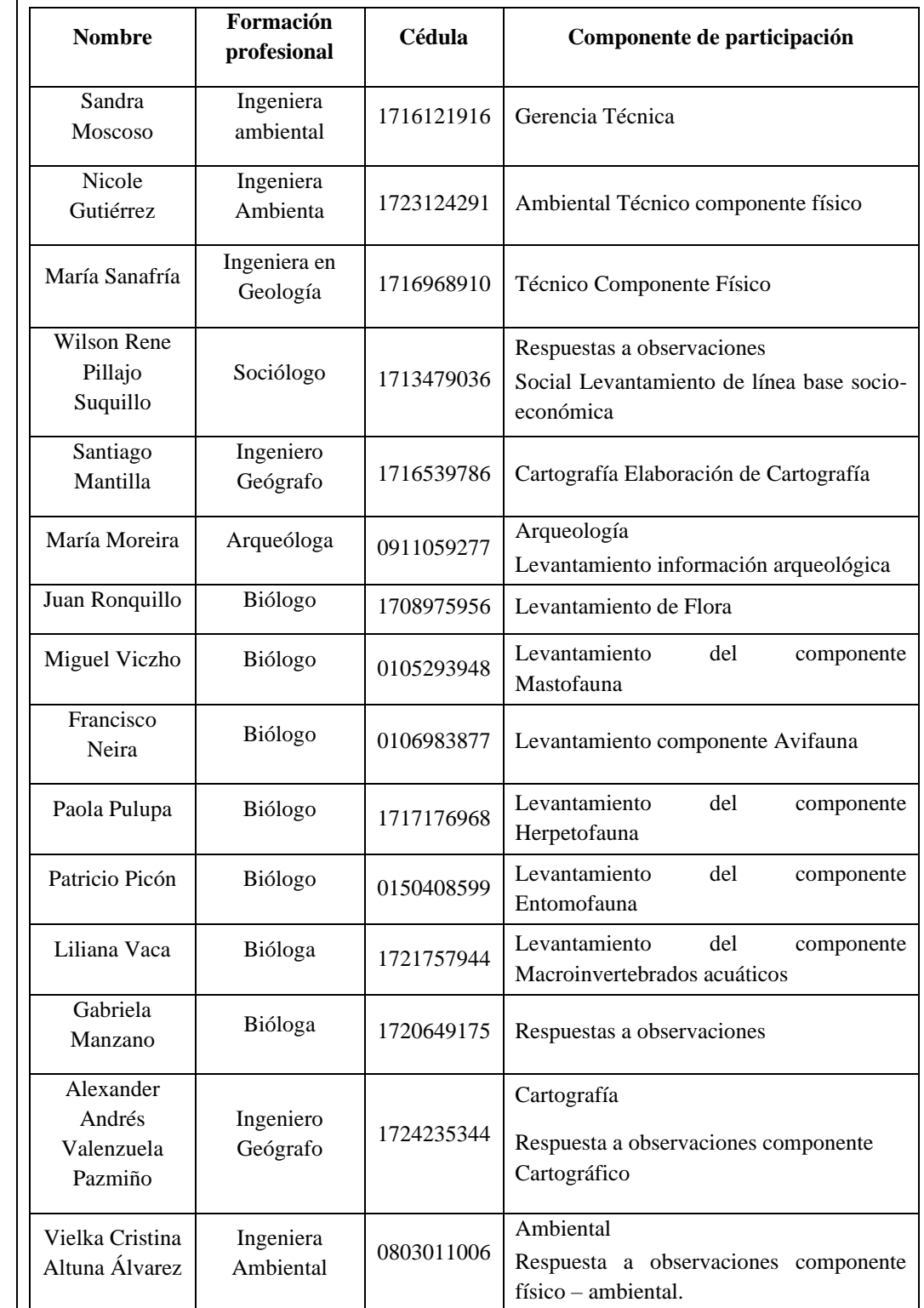

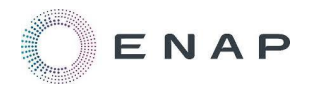

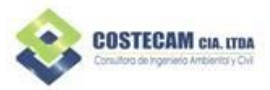

<span id="page-5-0"></span>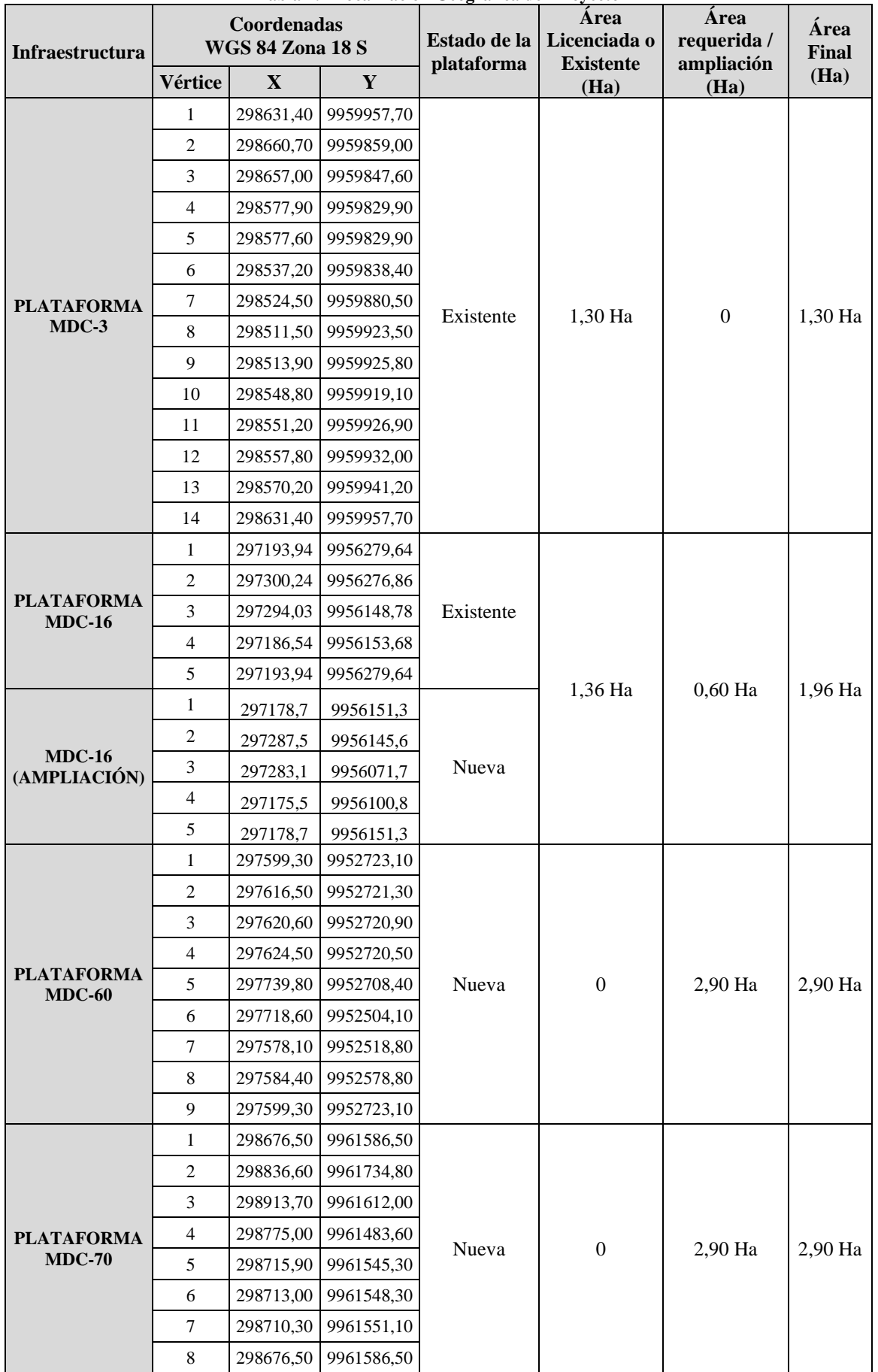

#### **Tabla 1.1 Localización Geográfica del Proyecto**

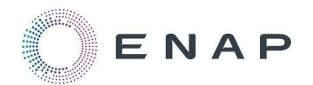

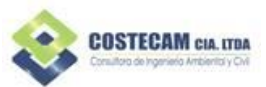

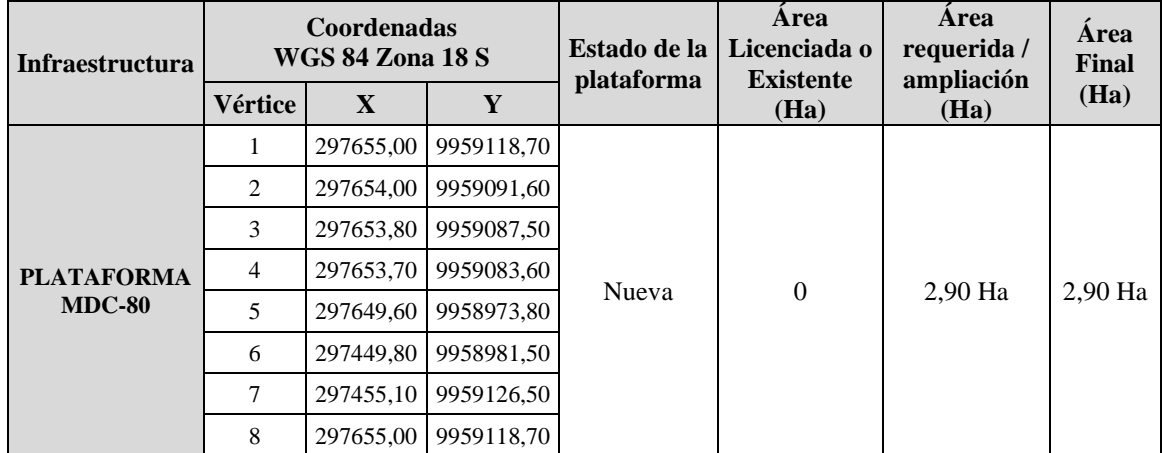

Fuente: ENAP, 2020

Elaborado por: COSTECAM, 2020

<span id="page-6-0"></span>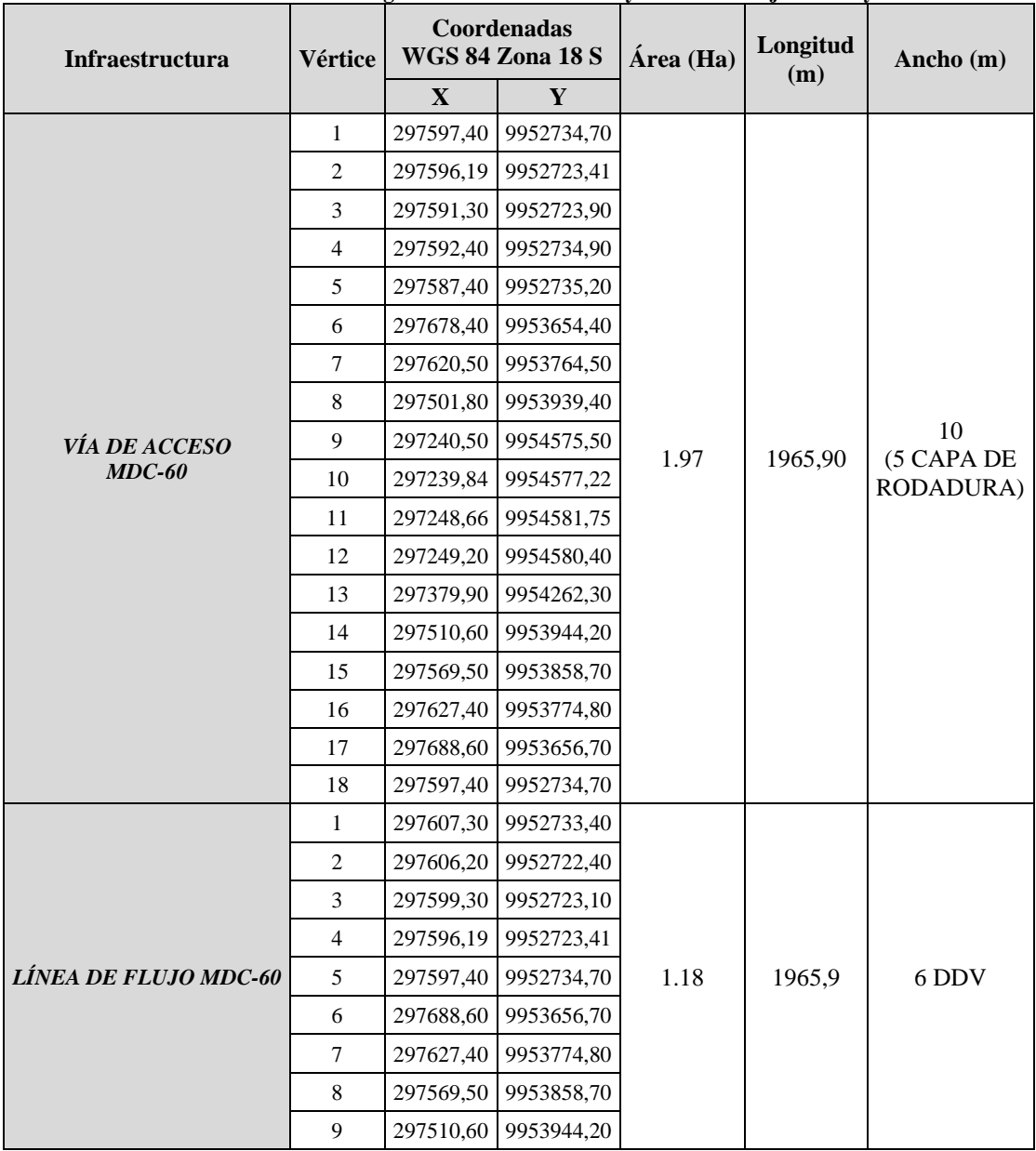

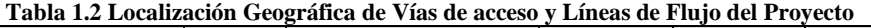

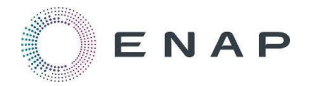

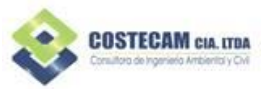

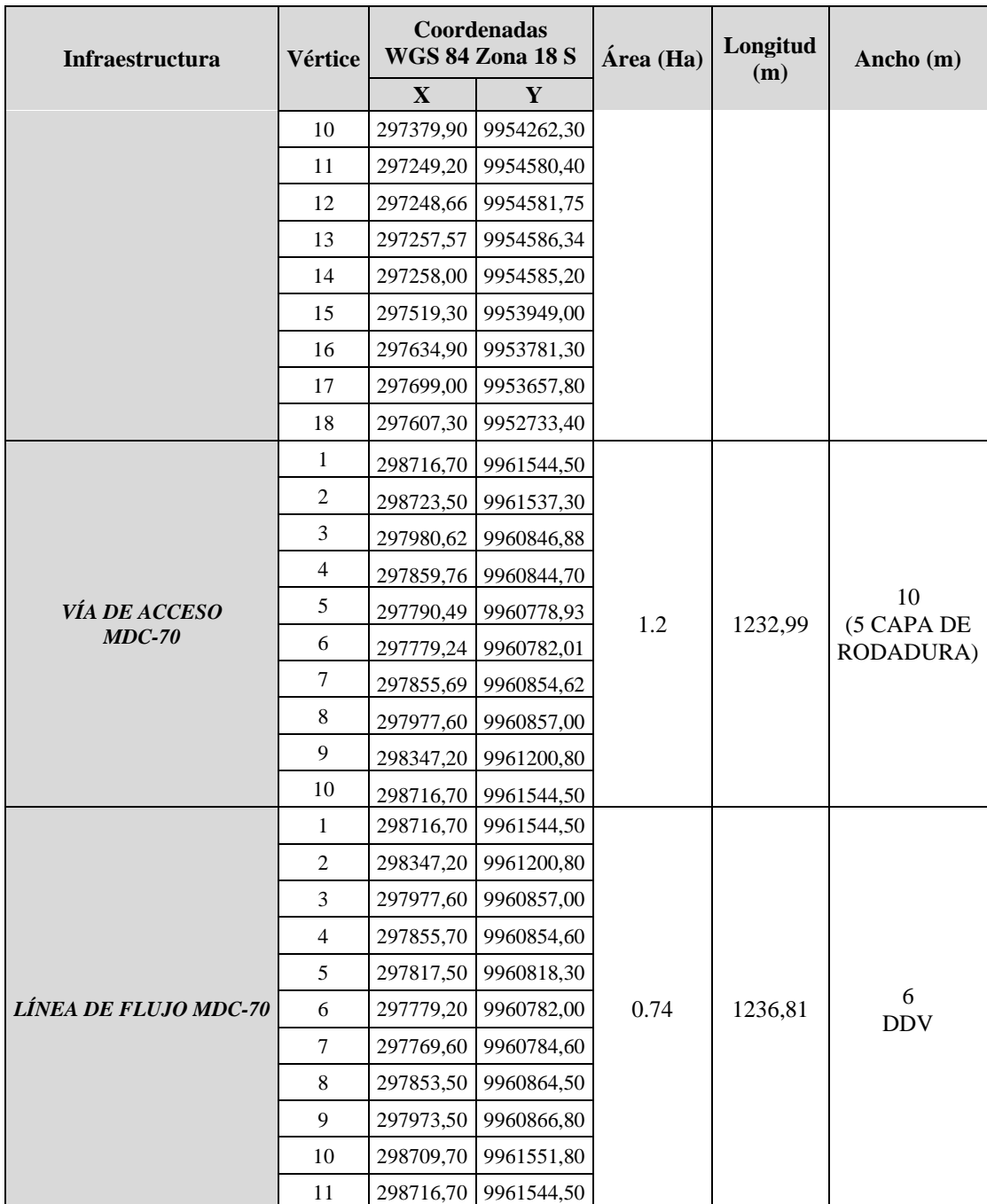

Fuente: ENAP, 2020

Elaborado por: COSTECAM, 2020

#### <span id="page-7-0"></span>**2 INTRODUCCIÓN**

#### <span id="page-7-1"></span>**2.1 Antecedentes**

La sociedad Internacional Petrolera S.A en el Ecuador, a través de la Empresa Nacional de Petróleo en Chile (ENAP) , actualmente con razón social ENAP SIPEC, el 7 de octubre de 2002 al amparo del Art. 17 de la Ley de Hidrocarburos del Ecuador que contempla la figura de los contratos de servicios específicos, que permite a personas jurídicas ejecutar para PETROECUADOR y sus filiales, como PETROAMAZONAS EP "... obras, trabajos o servicios específicos, aportando la tecnología, los capitales y los equipos o maquinarias necesarias para el

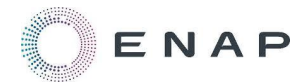

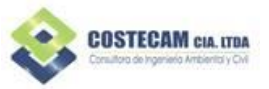

cumplimiento de las obligaciones contraídas a cambio de un precio o remuneración en dinero, cuya cuantía y forma de pago será convenida entre las partes conforme a la Ley." suscribió el "Contrato de Servicios Específicos en Alianza Estratégica" con PETROECUADOR y su filial, PETROPRODUCCIÓN, para el desarrollo y producción de petróleo crudo en los Campos Paraíso, Biguno, Huachito, Mauro Dávalos Cordero de la Región Amazónica Ecuatoriana.

A partir del 1 de enero de 2003 ENAP SIPEC asume, con la figura de administrador, las operaciones ejecutadas al interior de estos campos. Con resolución No. 232 el 7 de agosto de 2009 se ratifica la aprobación de la "Reevaluación del Estudio de Impacto Ambiental del Campo Mauro Dávalos Cordero (MDC)". mediante oficio No. 937-SPA-DINAPAH-EEA 0820843 y Resolución No. 321-SPA-DINAPAH-EEA-2008 del 31 de diciembre de 2008 (Resolución 232, 2009) (Anexo 1\_ Capítulos 1-2, Documento 2.1 Licencia Ambiental).

En 2010, ENAP SIPEC, cumpliendo con lo dispuesto en la norma legal del 27 de julio de 2010, realiza el proceso de negociación de los nuevos términos y condiciones de contrato para el campo MDC. Durante el proceso, el estado ecuatoriano revierte un área del contrato de MDC en la cual ENAP SIPEC no había realizado ningún tipo de actividad, esto debido a que PETROAMAZONAS EP, que tiene prioridad para la explotación y exploración de hidrocarburos, tenía el proyecto de desarrollo denominado "Paka Norte" (Alcance Reevaluación MDC, 2017)

Por lo tanto, el 23 noviembre de 2010 se suscribe con la SHE (Secretaria de Hidrocarburos del Ecuador) el Contrato Modificatorio al Contrato de Prestación de servicios para la Exploración y Explotación de Hidrocarburos, en el que ya no se incluye el área contractual de "Paka Norte" (Reevaluación MDC, 2017).

El 26 de julio de 2011 mediante resolución No. 816, se emitió la "Licencia Ambiental del Proyecto Perforación en la Locación MDC-01/CPF de un Pozo Productor, un Side Track en MDC-14 Perforación de Tres Pozos Productores en MDC 3, Transformación del Pozo MDC-2 Pozo Inyector y perforación de un Pozo Productor, Cambio del Pozo MDC-16 a Pozo Productor de Agua, Construcción de la Plataforma MDC-20, donde se perforará tres Pozos Productores y un Pozo Inyector ubicado en la Parroquia Unión Milagreña, Cantón Joya de los Sachas, Provincia Francisco de Orellana" (Anexo 1\_ Capítulos 1-2, Documento 2.2).

El 8 febrero de 2017 mediante resolución No. 027-SUIA se incluye en la licencia Ambiental del bloque MDC, el proyecto "Reevaluación del Bloque MDC, para la perforación de 3 pozos de desarrollo y un pozo inyector, en las plataformas existentes del bloque MDC", el cual tiene como alcance la revisión de la Reevaluación del Estudio de Impacto Ambiental del Bloque Mauro Dávalos Cordero (MDC) para la ampliación de Facilidades y Recuperación Mejorada realizada en el año 2011 para de esta manera realizar un análisis multitemporal haciendo énfasis en la explicación de los cambios a través del tiempo (Revaluación MDC, 2017) (Anexo 1\_ Capítulos 1-2, Documento3).

El 27 de septiembre de 2018 se aprueba la Licencia para el estudio "Alcance a la Reevaluación ambiental del bloque MDC, para la perforación de 3 pozos de desarrollo en cada una de las siguientes plataformas: MDC-02, MDC-03- y MDC-20" (Resolución 163, 2018) (Anexo 1\_ Capítulos 1-2, Documento2.4).

Actualmente el Bloque MDC, que se encuentra dentro de la jurisdicción de la Provincia de Orellana, en los Cantones: Joya de los Sachas, con sus Parroquias Joya de los Sachas, San

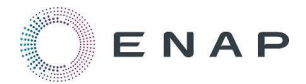

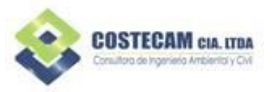

Carlos y Unión Milagreña. y el Cantón Orellana con sus Parroquia Taracoa, cuenta con 9 plataformas.

El presente estudio, se ha desarrollado en cumplimiento a la normativa ambiental aplicable. El proyecto corresponde a la Fase de desarrollo y producción de hidrocarburos y al implantarse en el Bloque 46-MDC, el mismo que cuenta con una Licencia Ambiental; obtenida mediante resolución No. 816 de 26 de julio de 2011 (Anexo 1\_ Capítulos 1-2, Documento 2.2), se plantea el presente proyecto como un estudio Complementario, conforme el art. Innumerado del Acuerdo Ministerial 109 de 02 de octubre de 2018, "*Estudios Complementarios.- Para el caso de estudios complementarios se atendrá al procedimiento descrito para la aprobación de estudios de impacto ambiental, en lo que fuere aplicable*".

Con la finalidad de dar cumplimiento a la normativa legal aplicable, se realiza el "ESTUDIO COMPLEMENTARIO A LA REEVALUACIÓN AMBIENTAL DEL BLOQUE MDC, RESOLUCIÓN NO. 27, 2017. PARA LA CONSTRUCCIÓN DE LAS PLATAFORMAS Y VÍAS DE ACCESO MDC-60, MDC – 70 Y MDC-80 Y LA PERFORACIÓN DE POZOS DE DESARROLLO Y PRODUCCIÓN EN CADA UNA DE LAS NUEVAS LOCACIONES Y EN LAS PLATAFORMAS EXISTENTES MDC-16 Y MDC-3".

El presente estudio considera el proyecto que tiene como alcance la construcción de las nuevas plataformas MDC 60, MDC- 70 y MDC-80, vías de acceso para las Plataformas Nuevas MDC-60 y MDC-70 y líneas de flujo; perforación de 8 pozos en cada plataforma y la perforación de 2 nuevos pozos en la plataforma existente MDC-03 y ampliación de la plataforma MDC 16 para la perforación de 3 pozos. Las actividades mencionadas que comprenden el estudio complementario, de aquí en adelante las denominaremos como el proyecto.

Para el diseño y construcción de facilidades se aplicará normativa ambiental nacional e internacional, aplicable a la industria petrolera. Garantizando las mejores prácticas ambientales. En cumplimiento con lo establecido en el RAOHE D.E 1215, R.O 265.

#### <span id="page-9-0"></span>**2.2 Alcance**

#### <span id="page-9-1"></span>**2.2.1 Alcance Geográfico**

El alcance geográfico del Estudio Complementario cubrirá una parte del área del Bloque 46- MDC; en donde se realizará la construcción de nuevas facilidades y la perforación de pozos de desarrollo en las nuevas plataformas MDC-60, MDC-70 y MDC-80 y las plataformas existentes MDC-16 y MDC-3.

La ubicación político-administrativa del proyecto se encuentra en la Región Amazónica, provincia de Orellana, cantones Joya de los Sachas y Francisco de Orellana, parroquias Joya de los Sachas, Unión Milagreña, San Carlos y Taracoa.

El Certificado de Intersección para el presente estudio se registró con oficio No. MAE- RA-2019-425088 y fue creado en base al último certificado del Bloque MDC, con Oficio No.MAE-SUIA-RA-DNPCA-2017-203846 (Anexo 1.1).

El actual certificado de intersección nos indica que el proyecto no interseca con el Sistema Nacional de áreas protegidas.

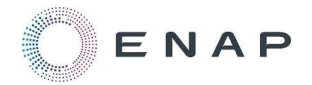

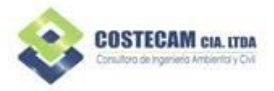

## <span id="page-10-0"></span>**2.2.2 Alcance Técnico**

El alcance técnico considera la identificación de las actividades operacionales del proyecto, así como las posibles alteraciones socio ambientales; con el fin de establecer las medidas correctivas y de protección integral para minimizar los impactos potenciales que se identifiquen. Cubre todos los requerimientos solicitados por ENAP SIPEC y los aspectos pertinentes establecidos en el RAOHE 1215, y demás normativa ambiental aplicable en lo referente a estudios ambientales.

El proyecto consiste en la construcción de las siguientes facilidades:

- Perforación de 2 nuevos pozos de desarrollo en la Plataforma denominada MDC-03, dentro del área actual de 1,30 ha de Construcción.
- Ampliación de la plataforma MDC-16, se ampliarán 0,60 ha, para la perforación de 3 nuevos pozos de desarrollo y producción, cambiando su área actual de 1,36 ha a 1.96 ha.
- Construcción de la plataforma denominada MDC-60, para la perforación de 8 pozos; en un área de 2.9 ha.
- Construcción de la plataforma denominada MD-70, para la perforación de 8 pozos; en un área de 2.9 ha.
- Construcción de la plataforma denominada MDC-80, para la perforación de 8 pozos; en un área de 2.9 ha.
- Construcción del DDV (Líneas de flujo y líneas eléctricas) de 1965.90 m de longitud desde la plataforma MDC-60 hasta a la plataforma MDC-20 y de 1236.81 m desde la plataforma MDC-70 hasta la plataforma MDC-03.
- Vía de acceso a la plataforma MDC-60 con una longitud de 1965.90 m, desde la plataforma hasta el DDV existente de MDC-20.
- Vía de acceso a la plataforma MDC-70 con una longitud de 1232.99 m, desde la plataforma, hasta la vía Sacha- Unión Milagrera.
- Construcción de alcantarillas para cruces de agua y agua lluvia y puente para cruce cuerpos hídricos.

El trabajo de campo y de gabinete fue efectuado por un grupo interdisciplinario de especialistas y consistió de forma general en lo siguiente:

- **1.** Revisión de los estudios previos de licenciamiento en el bloque MDC:
	- Reevaluación del Estudio de impacto Ambiental del Campo Mauro Dávalos Cordero ubicado en la provincia de Orellana, cantones Joya de los Sachas y Orellana, parroquias Joya de los Sachas, San Carlos, Taracoa y Unión Milagreña realizado por la Subsecretaría de Protección Ambiental del Ministerio de Minas y Petróleos, mediante oficio No. 937-SPA-DINAPAH-EEA 0820843 y Resolución No. 321 SPA-DINAPAH-EEA-2008 del 31 de diciembre de 2008; aprobado mediante resolución No. 232 del 07 de agosto del 2009. (Anexo 1\_ Capítulos 1-2, Documento 2.1)
	- Estudio de Impacto Ambiental para la fase de desarrollo del campo Mauro Dávalos Cordero (MDC), sobre la base del oficio No. DINAPA-EEA-0312543, de 23 de septiembre del 2003; aprobado mediante resolución No. 816 del 26 de julio del 2011. (Anexo 1\_ Capítulos 1-2, Documento2).

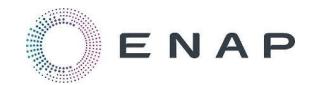

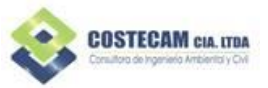

- Reevaluación del Bloque MDC, para la perforación de 3 pozos de desarrollo y un pozo inyector, en las plataformas existentes del Bloque MDC; aprobado mediante oficio No. 027-SUIA del 08 de febrero del 2017 (Anexo 1\_ Capítulos 1-2, Documento 2.3)
- Alcance a la Reevaluación Ambiental del Bloque MDC, para la perforación de 3 pozos de desarrollo en cada una de las siguientes plataformas: MDC-02, MDC03 y MDC-20; aprobado mediante resolución No. 163 del 27 de septiembre del 2018. (Anexo 1\_ Capítulos 1-2, Documento5)
- **2.** Revisión y sistematización de información de monitoreos realizados en las plataformas MDC-16 y MDC-3.
- **3.** Levantamiento de información específica de los diferentes componentes en el área donde se desarrollarán las diferentes actividades.

El detalle de las metodologías se presenta en el capítulo correspondiente, por lo que a continuación se señala de forma resumida lo ejecutado:

Línea Base Componente físico (ambiental): Este componente cubre el estado ambiental del proyecto. En sus capítulos de climatología, geología, geomorfología, hidrogeología, geotécnica, suelos e hidrología.

Análisis de los muestreos efectuados en el área de influencia de las nuevas infraestructuras.

Línea base componente biótico: El alcance del levantamiento biótico, considero la fragilidad de los ecosistemas de la Región Amazónica y las actividades que se ejecutarán en el proyecto, que considera la perforación de nuevos pozos en las plataformas MDC-16 y MDC-3, construcción de nuevas plataformas MDC-60, MDC – 70 y MDC-80, vías de acceso y líneas de flujo.

Línea Base componente social: El presente estudio comprendido en un levantamiento de información de las comunidades que se encuentran dentro del área de influencia del proyecto.

Se detalla la dinámica económica, social y cultural de los grupos humanos asentados en el área de influencia directa de las nuevas facilidades a construirse o ampliarse en las ya existentes en el Bloque MDC, en el cual opera ENAP SIPEC.

Se caracterizo a población que habita el área de influencia del proyecto con el fin, no solo de definir su percepción ante esta actividad, sino fundamentalmente para conocer sus necesidades y condiciones de vida; lo que permitirá generar estrategias de desarrollo social y cuidado al medio ambiente, antes, durante y después de realizarse el proyecto. Específicamente se analizan los aspectos demográficos, las condiciones socioeconómicas, las actividades productivas, de mercado y todos los aspectos que conciernen al acceso y características de los servicios de salud, educación, vivienda y servicios básicos. Ofreciendo un panorama general de las condiciones en las que la población del área de influencia del proyecto se desenvuelve; igualmente, se muestra una lista de los actores sociales más influyentes, así como un análisis de la percepción de la población frente al proyecto y la empresa operadora.

Esta información, permitió contar con ciertos criterios o insumos para analizar la sensibilidad de los distintos componentes, así como para definir los impactos, positivos y/o negativos que pueden afectar al entorno y por ende a la población. Así mismo, permite establecer los riesgos e impactos para finalmente estructurar un Programa de Relaciones Comunitarias como parte del

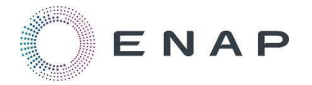

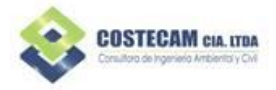

#### Plan de Manejo Ambiental.

Este levantamiento se realizó mediante varias técnicas de investigación que se describen en el documento.

Línea base componente arqueológico: Se realizó la prospección arqueológica del proyecto, en los sectores: plataforma MDC-60, plataforma MDC-70, plataforma MDC-80 y sus respectivos derechos de vía y líneas de flujo.

Para la Descripción del Proyecto, se consideró lo estipulado en el RAOHE D.E 1215. Artículos. 41, 55, 51,85 y todos aquellos aplicables al proyecto.

Se determinó las áreas de influencia y sensibilidad, considerando la metodología aprobada el Alcance a la Reevaluación MDC-02, MDC-03, MDC-20, 2017, conforme lo observado en campo y descrito en el Cap. Descripción del proyecto.

Evaluación de los Impactos Ambientales del proyecto, según las etapas de construcción, perforación y operación.

El Plan de Manejo Ambiental y Plan de Monitoreo, se elaboró en base a los impactos evaluados y a la normativa vigente aplicable.

Finalmente, el inventario forestal, se realizó en las áreas en donde se van a implantar las nuevas infraestructuras.

La obtención del Permiso Biótico, se generó para la ejecución de los muestreos tanto de flora como fauna. El permiso de investigación fue ingresado ante la Dirección Provincial de Ambiente de Orellana con el título "Estudio Complementario A La Reevaluación Ambiental Del Bloque MDC, Resolución No. 27, 2017. Para la Construcción de las Plataformas y Vías de Acceso MDC-60, MDC – 70 y MDC-80 y la Perforación de Pozos de Desarrollo y Producción en cada una de las Nuevas Locaciones y en las Plataformas Existentes MDC-16 y MDC- 3" (Anexo 2\_ Capítulo 3, Carpeta Anexo 2.2.2).

Mediante oficio No. MAE-DPAO-2019-2028-O se emite el permiso de colecta y guía de movilización según la disposición MAE –VMA-2018-0095-M y el memorando No. MAE-DNB-2018-1004-M para la Autorización de Investigación Científica No. 029-2019-IC-DPAO/AVS (Anexo 2\_ Capítulo 3, Carpeta Anexo 2.2.2).

#### <span id="page-12-0"></span>**2.3 Objetivos del EIA**

#### <span id="page-12-1"></span>**2.3.1 Objetivo General**

- Realizar el Estudio Complementario a la Reevaluación MDC, 2017 y PMA del Bloque MDC, Resolución No. 027-SUIA, febrero de 2016. Para la construcción de las plataformas MDC-60, MDC – 70 y MDC-80, vías de acceso, líneas de flujo y la perforación de pozos de desarrollo y producción en cada una de las nuevas locaciones y en las plataformas existentes MDC-16 y MDC-3; con la finalidad de determinar el estado actual de los componentes: físico, biótico y sociocultural.

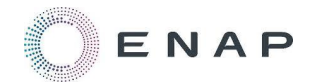

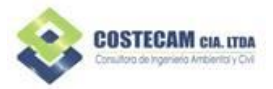

- Evaluar los Impactos Ambientales relacionados con la construcción, operación & mantenimiento, cierre & abandono del proyecto y plantear medidas preventivas y mitigantes específicas, que deberán ser aplicadas en el Plan de Manejo y Monitoreo Ambiental en función de la normativa ambiental nacional vigente.

#### <span id="page-13-0"></span>**2.3.2 Objetivos Específicos**

- Elaborar el Estudio Complementario del proyecto que permita al proponente desarrollar sus actividades en total apego a la legislación ambiental vigente y a los compromisos asumidos con el estado en materia ambiental y social.
- Establecer la Línea Base del área de estudio, caracterizando de manera detallada las nuevas infraestructuras, en cuanto a los medios: físico, biótico, socioeconómico y cultural del área de intervención e influencia de las áreas a intervenir por el proyecto.
- Realizar la descripción del proyecto por fases.
- Realizar el análisis de alternativas establecidas del proyecto.
- Determinar las áreas de influencia directa e indirecta, así, como las áreas sensibles que pudieren ser afectadas por los posibles impactos ambientales del proyecto.
- Identificar, describir, evaluar y valorar los posibles impactos socioambientales que se pudieran presentar por la construcción, operación y mantenimiento cierre y abandono del Proyecto.
- Identificar los riesgos, tanto del ambiente al proyecto, como del proyecto al ambiente (riesgos endógenos y exógenos).
- Realizar el Plan de Manejo Ambiental del proyecto, con el objeto de evitar o minimizar los posibles impactos ambientales identificados en el proyecto.

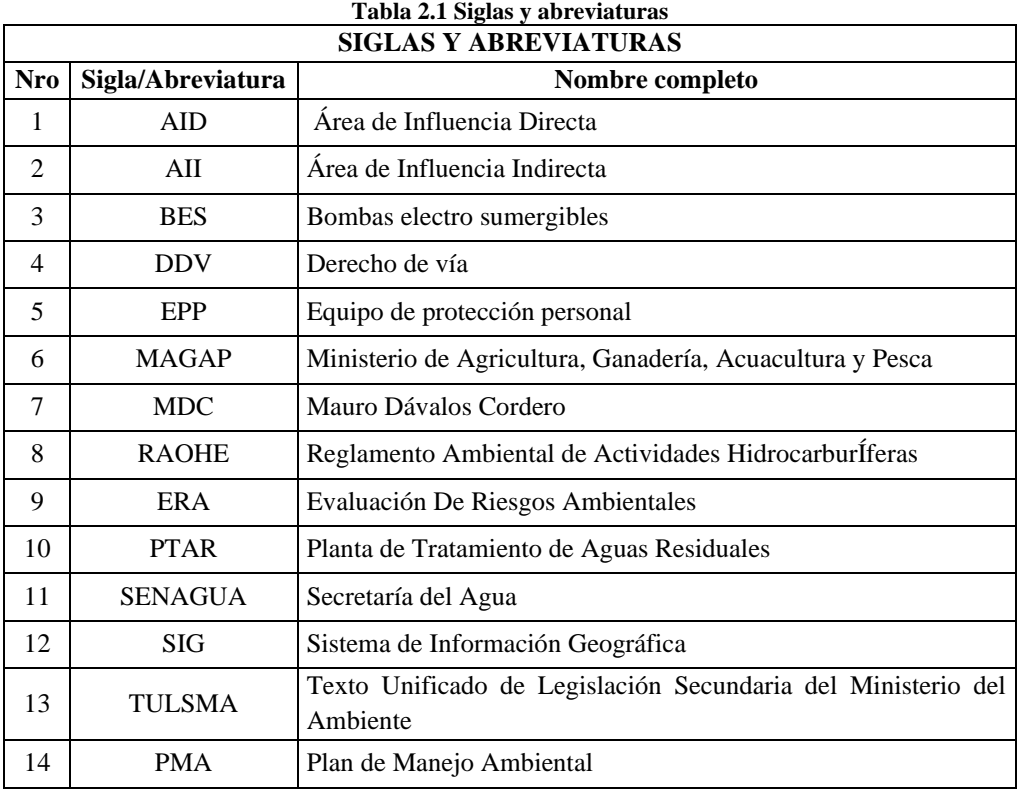

#### <span id="page-13-2"></span><span id="page-13-1"></span>**2.4 Siglas y Abreviaturas**

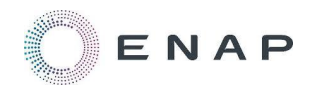

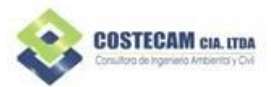

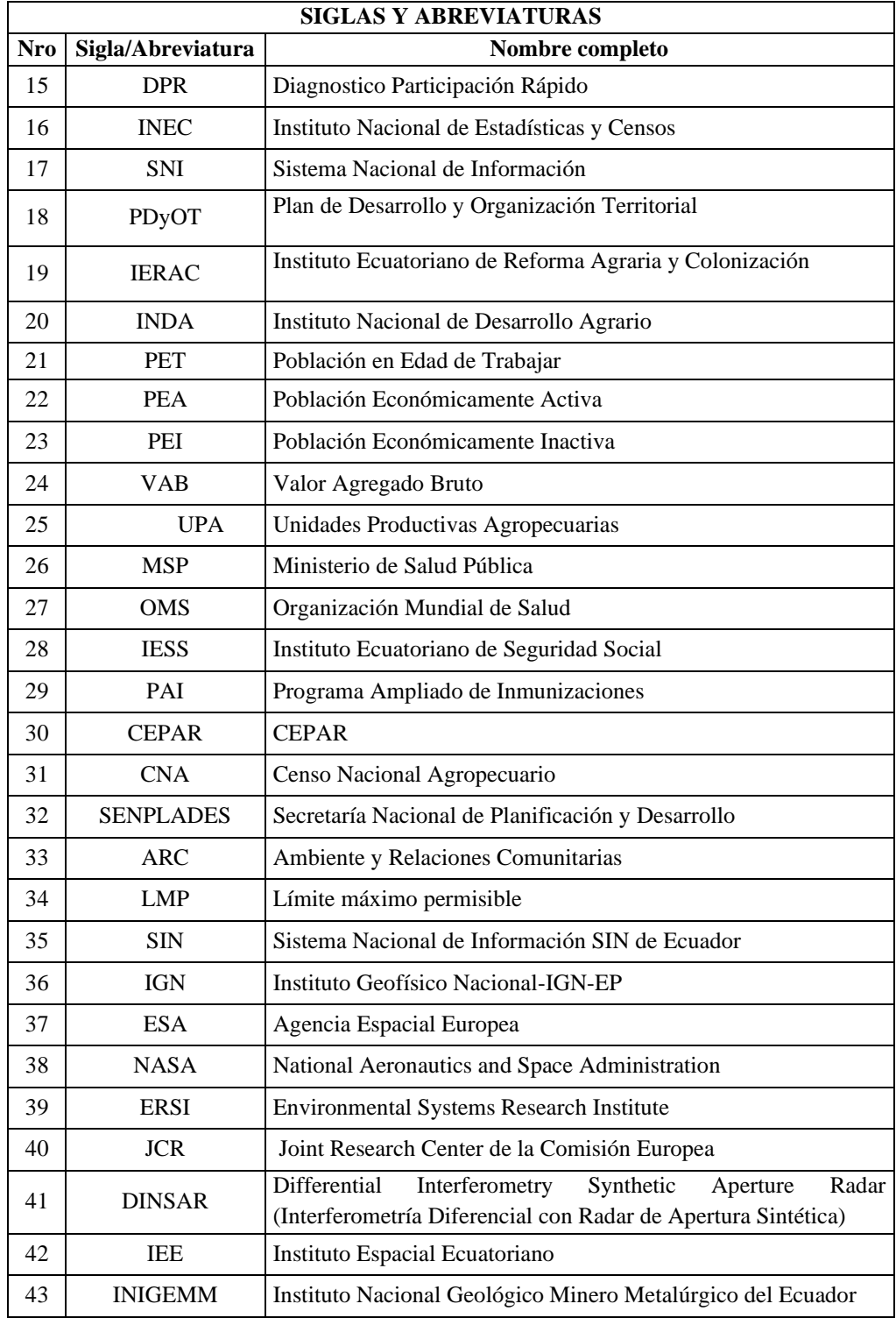

Elaborado por: COSTECAM, 2019